**Open this link:**

<https://www.eia.gov/tools/faqs/faq.php?id=667&t=2>

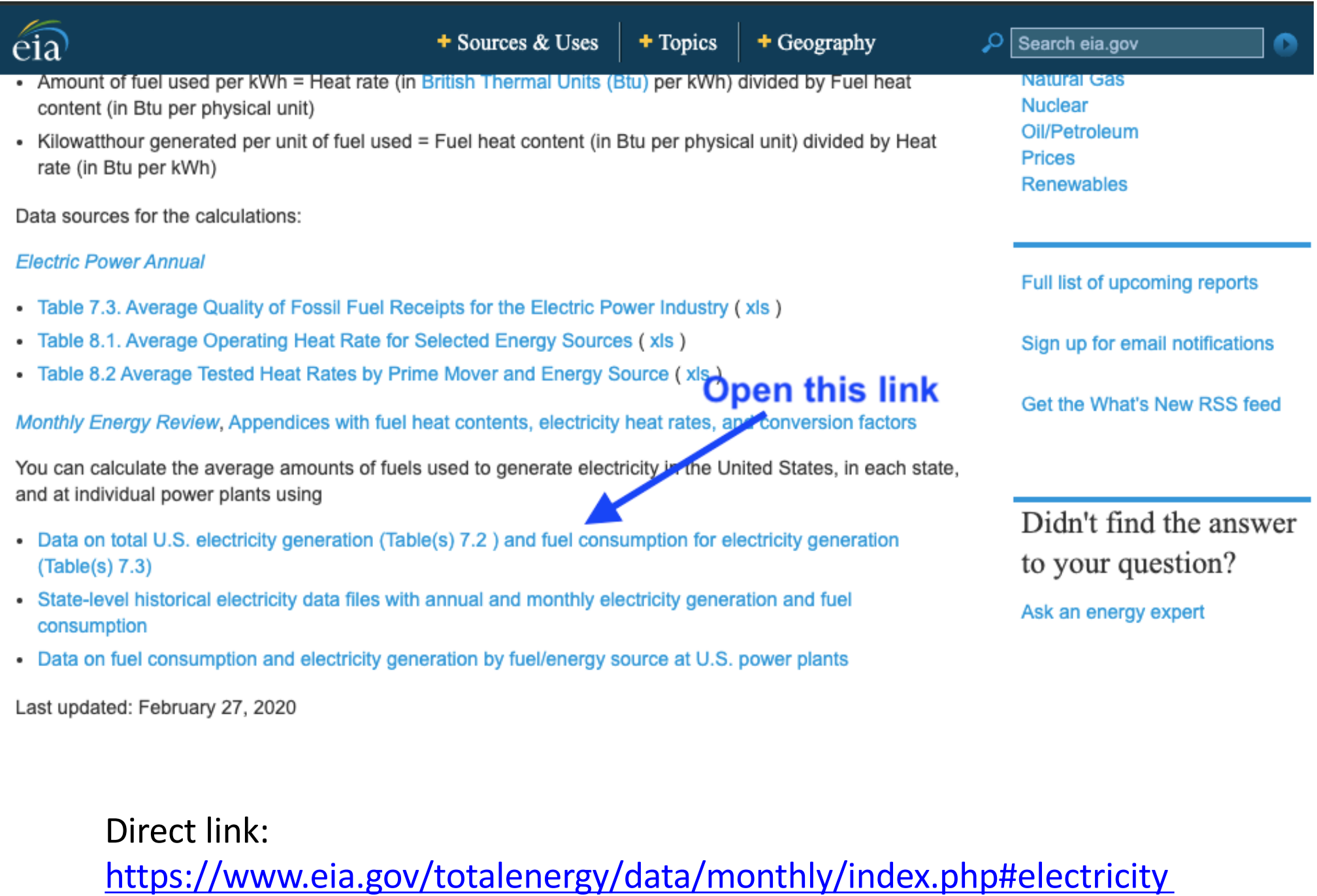

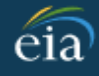

- Electricity

 $7.1$ 

 $7.2$ 

 $7.2a$ 

 $7.2<sub>b</sub>$ 

 $7.2c$ 

 $7.3$ 

 $7.3a$ 

**Topic** 

Available formats: **D** PDF (entire section)

Electricity net generation:

Total (all sectors)

Electric power sector

Total (all sectors)

Commercial and industrial sectors

Overview

Available formats: **D** PDF ■ XLS ■ CSV B PDF (graph) | **N** Interactive

Available formats: 同 PDF ■ XLS ■ CSV 同 PDF (graph) | 《 Interactive

Available formats: LPDF AXLS ACSV LPDF (graph) | 《 Interactive

Available formats: LPDF AXLS ACSV LPDF (graph) | 《 Interactive

Available formats: 同 PDF 1 XLS 自 CSV LPDF (graph) | 《 Interactive

Open this link for data on kilowatts generated from coal, oil, and gas

- Data updates
- See list of previous changes

## Diagrams

### Energy flows 2019

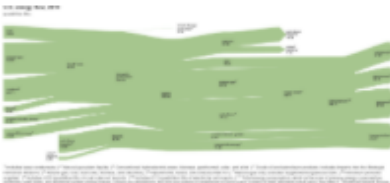

- 
- Total energy
- Petroleum
- Natural gas
- Coal
- Electricity

#### **Energy consumption by** source and sector 2019

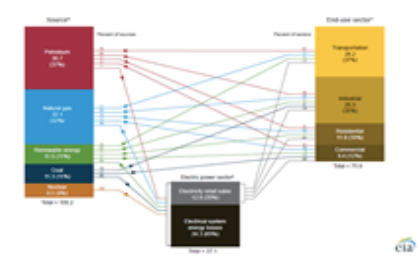

**D** Total energy

**D** Renewable energy

Direct link: https://www.eia.gov/totalenergy/data/monthly/pdf/sec7\_5.pdf Direct link: https://www.eia.gov/totalenergy/data/monthly/pdf/sec7 9.pdf

**Consumption of combustible juels for electricity generation:**<br>Consumption of combustible juels for electricity generation:<br>**Cubic feet of coal, oil, and gas consumed** 

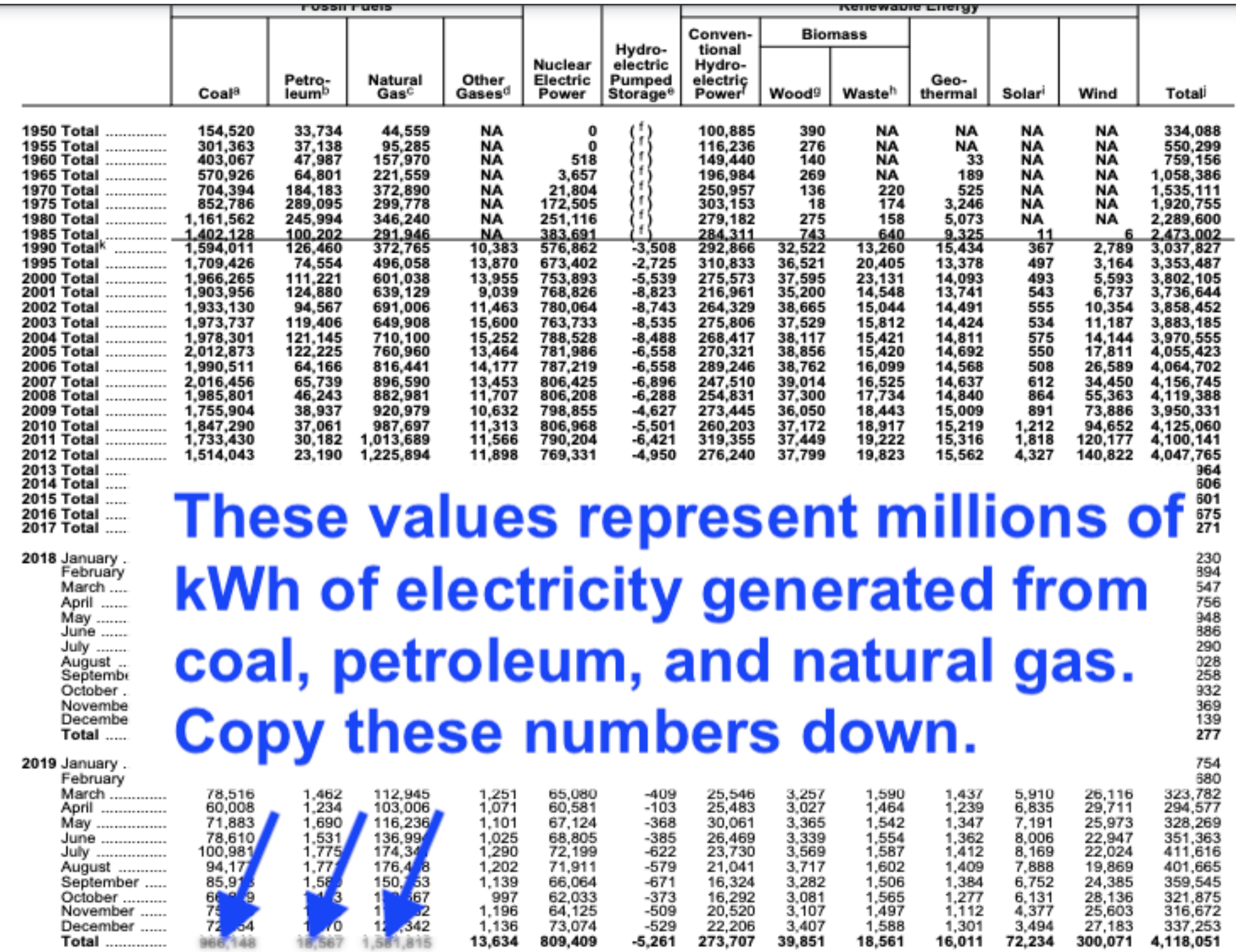

### Table 7.3a Consumption of Combustible Fuels for Electricity Generation:

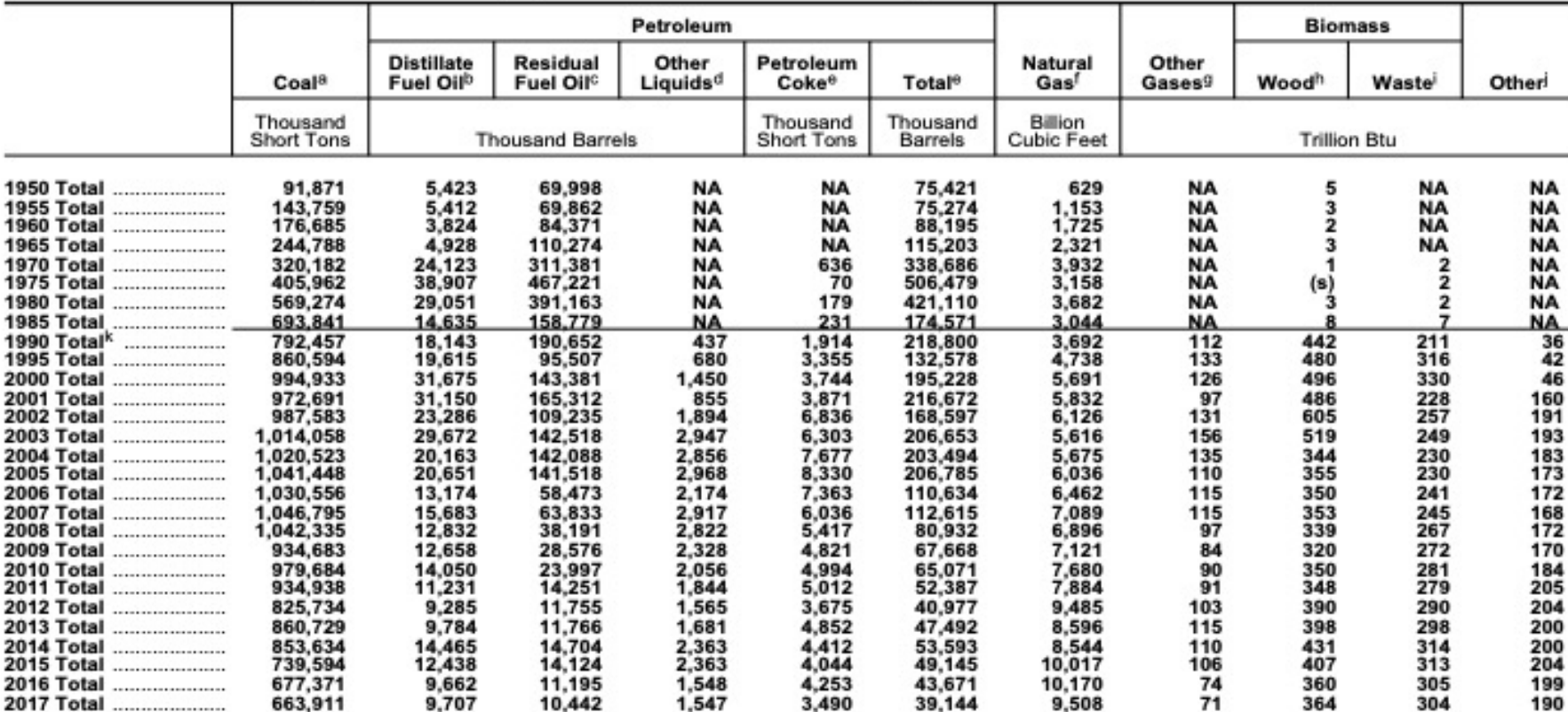

Total (All Sectors) (Sum of Tables 7.3b and 7.3c)

2018 January ........ February ...... These values amounts of coal, March .......... April ............. May ............... **June** ............. **July** .............. petroleum, and gas consumed. August ......... September ... October ........ November .... Copy these numbers down. December.... **Total** ........... 2019 January ........ February ...... March ........... April ..................... 33.432 2.308 May ...................... 40.061 3,140 June .................... 44.274 2,822  $1.013$ July ..................... 56,06 3,390 1,295 August .................  $52,5$ 3,281 1,30 September ........... 47. 2.95  $1.11$ October ...............  $2 - 10$ November ............ December ............ 3,546 Total .................... 3,100  $1 - 2 + 1$ 

 $\bar{\mathbf{a}}$ 

 $\overline{2}$ 

 $\overline{2}$ 

 $\frac{26}{30}$ 

# Plugging Values into the spreadsheet

- Values for electricity generated from each fuel are in millions of kWh per fuel. **Multiply each by 1,000,000** for plugging them into the spreadsheet template.
- Values for coal consumed are in thousands of tons. **Multiply each by 1,000** for plugging into the spreadsheet.
- Values for petroleum consumed are in thousands of barrels. **Multiply each by 1,000** for plugging into the spreadsheet.
- Values for natural gas consumed are in billions of cubic feet. **Multiply each by 1,000,000,000** for plugging into the spreadsheet.

# Plugging Values into the spreadsheet

- Plug in your values in these blanks
- The spreadsheet will automatically calculate everything related to electricity generation from these different fuels.

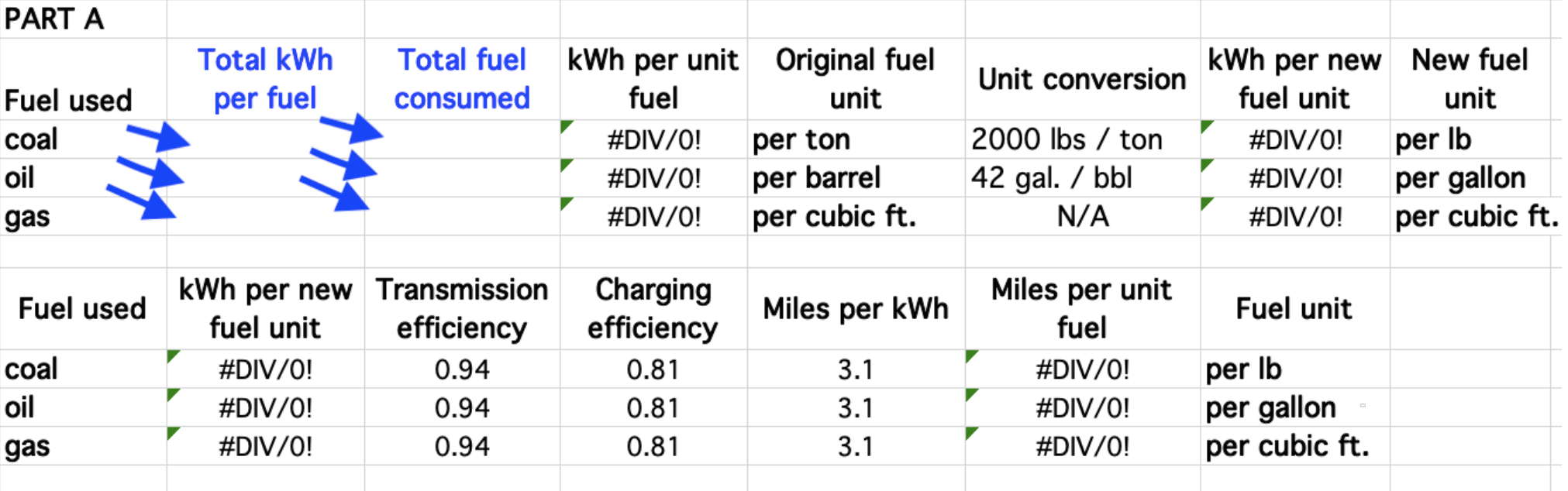